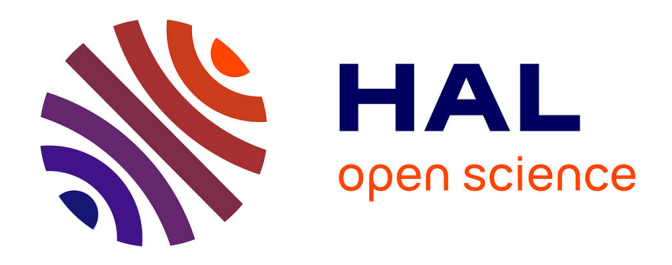

# **Batchman : outil informatique de représentation graphique des pratiques d'allotement dans les élevages de ruminants. Batchman: a software for graphical representations of batching practices in ruminant farming systems**

Yanik Curier, Stéphane Ingrand, Christophe Poix, Anne Lamadon

### **To cite this version:**

Yanik Curier, Stéphane Ingrand, Christophe Poix, Anne Lamadon. Batchman : outil informatique de représentation graphique des pratiques d'allotement dans les élevages de ruminants. Batchman: a software for graphical representations of batching practices in ruminant farming systems. Rencontre recherche ruminant, 2015, Paris, France. pp.358. hal-02140361

## **HAL Id: hal-02140361 <https://hal.science/hal-02140361>**

Submitted on 11 Feb 2020

**HAL** is a multi-disciplinary open access archive for the deposit and dissemination of scientific research documents, whether they are published or not. The documents may come from teaching and research institutions in France or abroad, or from public or private research centers.

L'archive ouverte pluridisciplinaire **HAL**, est destinée au dépôt et à la diffusion de documents scientifiques de niveau recherche, publiés ou non, émanant des établissements d'enseignement et de recherche français ou étrangers, des laboratoires publics ou privés.

## **Batchman : outil informatique de représentation graphique des pratiques d'allotement dans les élevages de ruminants.**

#### *Batchman: a software for graphical representations of batching practices in ruminant farming systems.*

CURIER Y. (1), INGRAND S. (1), POIX C. (2), LAMADON A. (3)

(1) INRA, UMR METAFORT, centre de recherche Auvergne-Rhône-Alpes, 63122 Saint-Genès-Champanelle.

(2) VetAgroSup, UMR METAFORT, 89 boulevard de l'Europe BP35, 63370 Lempdes.

(3) INRA, UMR Herbivores, centre de recherche Auvergne-Rhône-Alpes, 63122 Saint-Genès-Champanelle.

#### **INTRODUCTION**

Dans les exploitations d'élevage de ruminants, le suivi de la conduite de troupeau, et notamment des pratiques d'allotement est fondamental pour comprendre la manière dont s'élaborent les performances. Ingrand *et al.* (1993) proposent un formalisme graphique de représentation des pratiques d'allotement dans le temps. Ces pratiques s'appliquent au niveau du lot, intermédiaire entre l'individu et le troupeau. Le lot constitue le niveau le plus adapté pour rendre compte des pratiques d'élevage. La méthode et le formalisme ont été éprouvés sur le terrain, mais les tâches d'archivage et de mise à jour des documents papier sont parfois lourdes à gérer. Le logiciel Batchman (pour BATCHing MANagement) est un éditeur informatique de schémas d'allotement basé sur ce formalisme.

#### **1. MATERIEL ET METHODES**

Tous les composants du schéma d'allotement sont identifiés en tant qu'objets au sens informatique du terme (lots, opérations d'allotement, mouvements d'animaux...). La représentation sous forme d'une arborescence d'objets dont la racine est l'ossature du schéma est particulièrement adaptée à une adaptation informatique permettant de représenter et de manipuler graphiquement chaque composante.

Le langage Java (langage orienté objet) a été retenu pour le développement de l'outil. L'interface de programmation Swing est utilisée pour les graphiques et la gestion des événements utilisateurs (souris, clavier).

Le format de description de données XML retenu pour la sauvegarde des informations et une solution très souple pour l'archivage des schémas et se prête bien aux saisies multiples (enrichissement du schéma au cours du temps). Il permet également la constitution de modèles types qui seront adaptés à l'exploitation enquêtée, et évitent donc une ressaisie complète.

Le format SVG permet la création d'images sous forme de graphiques vectoriels et ainsi une impression efficace du document. Un fichier contient les informations pour une exploitation sur plusieurs années, contrairement au format papier, pour lequel une seule année est représentée. Il est ainsi possible de choisir n'importe quelle période pour s'y référer et de compiler les pratiques d'élevage sur une période longue.

#### **2. RESULTATS**

L'outil repose sur trois types d'entités : les lots, les opérations d'allotement et les éléments de conduite. Un lot est principalement défini par deux opérations d'allotement (début et fin), une catégorie d'animaux, un mode d'hébergement

(attache, stabulation libre, extérieur, mixte), des effectifs (avec un mode d'évolution croissant, décroissant ou stable). Des éléments de conduite permettent ensuite d'indiquer les entrées et sorties d'animaux, les mises bas, la présence de mâles, les inséminations, les mises en pension et les sevrages.

Par rapport à une approche purement « papier » utilisée jusqu'alors, le logiciel génère des schémas clairs, modifiables à volonté et archivés sur une période de temps longue, permettant des analyses rétrospectives. Il est ainsi possible de suivre l'allotement sur plusieurs années et d'observer les évolutions à long terme.

#### **3. DISCUSSION**

La création d'images graphiques des schémas permet aussi une lecture et un travail de réflexion sur l'allotement plus aisés notamment grâce à la possibilité d'imprimer ces résultats. Elle permet également une restitution claire à l'éleveur enquêté.

Le logiciel Batchman est actuellement utilisé pour retranscrire des schémas papiers archivés, ou des notes prises lors d'enquêtes.

Sa simplicité d'utilisation, et la souplesse dans la modification des schémas permettent d'envisager son utilisation dans un cadre pédagogique (des présentations ont été faites dans ce cadre aux élèves en licence pro du lycée agricole de Rochefort Montagne, dans le Puy-de-Dôme). Notre objectif est de pouvoir diffuser l'outil dans l'ensemble des fermes des lycées agricoles, pour une utilisation destinée à l'archivage mais aussi et surtout pour servir de support aux enseignants (aspect ludique de l'informatique et didactique de la représentation graphique de la conduite).

#### **CONCLUSION**

Le développement informatique d'un éditeur de schémas d'allotement est la suite logique des travaux de Ingrand *et al.* (1993). Batchman constitue un outil complémentaire de l'approche papier encore souvent utilisée sur le terrain. Il permet de gagner un temps appréciable lors de la saisie et de la mise à jour. Enfin, il ouvre également des possibilités du point de vue pédagogique.

Par la suite, il serait intéressant de pouvoir identifier les parcelles rattachées à un lot donné, afin de reconstituer les plannings de pâturage en schématisant tout le parcellaire de l'exploitation, ainsi que de pouvoir enregistrer l'ensemble des pratiques alimentaires pour chacun des lots.

**Ingrand S., Dedieu B., Chassaing C., Josien E., 1993.** In E. Landais, G. Balent, dir. Pratiques d'élevage extensif. Identifier, modéliser, évaluer. Versailles. 53-71.